The copy filmed here hes been reproduced thenks to the generosity of:

Netionei Librery of Ceneda

The images appearing here are the best quality possible considering the condition and legibility of tha original copy and in kaaping with the filming contract spacifications.

Original copies in printed paper covers are filmed beginning with the front cover and ending on the last page with a printad or illustrated impression, or tha back covar whan appropriata. All other original copies are filmed beginning on the first page with a printad or illustrated impression, and anding on tha last page with a printad or illustrated impression.

The last recorded frame on each microfiche shall contain the symbol  $\rightarrow$  (meaning "CON-TINUED"), or the symbol  $\nabla$  (meaning "END"), whichever applias.

Maps, plates, charts, etc., may be filmed at different reduction ratios. Those too large to be entirely included in one exposure are filmed baginning in tha upper laft hand cornar, laft to right and top to bottom, as many frames as required. The following diagrams illustrate tha method:

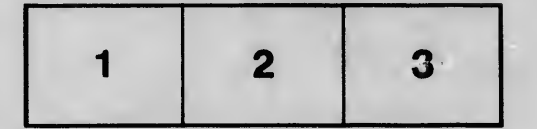

L'exemplaire filmé fut raproduit grâce à la générosité da:

Bibliothèque nationale du Canada

Las images suivantes ont été reproduites avac le plus grand soin, compte tenu de la condition at da la natteté da l'exemplaira filmé, at en conformité avac las conditions du contrat da filmage.

Les exemplaires originaux dont la couverture en papiar est imprimée sont filmés en commençant par le premier plat et en terminant soit par la darnière pege qui còmporta une empreinte d'impression ou d'illustration, aoit par le second plat, selon le cas. Tous las autres exampleires originaux sont filmés an commançant par la première paga qui comporta une amprainta d'impression ou d'illustration et en terminant par la darnière page qui comporta une talla empreinte.

Un das symbolas suivants apparaîtra sur la dernièra image da chaque microficha, seion la cas: la symbole — signifia "A SUIVRE", la symbole  $\nabla$  signifia "FIN".

Las cartas, pianchas, tabiaaux, etc., pauvent être filmés à das taux de réduction différants. Lorsqua le document est trop grand pour être reproduit an un saul cliché, il ast filmé à partir da l'angia supérieur gauche, da gauche à droita, at da haut en bas, an prenant la nombre d'imagas nécassaire. Les diagrammes suivants iliustrant la méthode.

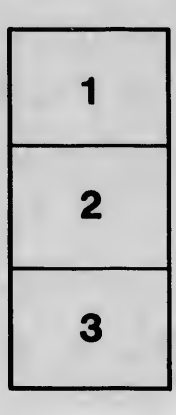

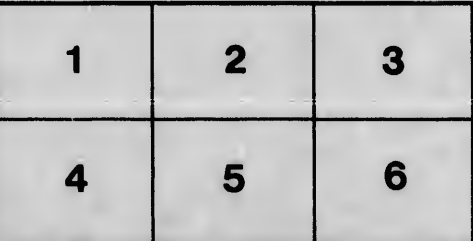

tails du. odifier une mage

rrata d

pelure, A

 $32X$